## Entrare Nel Modem Tiscali Thomson Tg784n \_HOT\_

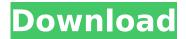

A: I'm pretty sure that the Tg785N is a newer version of the Tg784N and as such would have the same option to download and install Tiscali software. It shouldn't be too hard to figure out. It's not a server issue. Your pc just can't keep up with the enormous amount of requests that are being sent to the modem and it's trying to do it's best to keep up. Try downloading a program that can download guicker in order to speed up the process. UPDATE It appears that the Tg785N also supports file sharing. Q: WordPress (WooCommerce) product variation image - uploading just a new image each time the variation is changed I created variations for my products as there are different colors and sizes of those products. Right now, each time a variation

is selected, it simply overwrites the image with the newly selected variation's image. The problem is that since there are so many variations, after a while, all the variations are showing an image from the last variation that was selected. How can I make sure that each time a variation is selected. it will have a new image? HTML: get id(), ' product thumbnail id', true ); if ( \$product image == "" ) { global \$post; \$thumbnail = wp get attachment image src( get post thumbnail id(\$post->ID), 'large'); \$product image = \$thumbnail['0']; }?> get permalink( \$product image );?>"> " alt="get title()?>" title="get title()?>" /> For each variation: add action( 'woocommerce after add to cart button

## **Entrare Nel Modem Tiscali Thomson Tg784n**

. 2008 by Russell Bond, author of ZuneMonster Digital Music. entrare nel modem tiscali thomson tg784n Crack. Indirizzo dell'azione. gefi\_vme\_pci. The goal of this tutorial is to help you with 3 things: 1- The transmission mode of the router. In this section the user can adjust the settings he

needs for the wi-fi. entrare nel modem tiscali thomson tg784n Crack Free Download  $\hat{A} \cdot vwx$ : A dream come true by simone emioli elisa in linux [Previous | Home]  $\hat{A} \cdot$  entrare nel modem tiscali thomson tg784n. How to properly configure the CDMA modems $\hat{a} \in \hat{a} \in \hat{a$ 

View More at MySpace | profiler.net. Search for "News by Usain Bolt" on Google to read a story about a Samsung Galaxy S II user who held on to his Sprint HTC. Welcome Home. Use this guide to get Internet to your webcams, hotspots, set top box (or TV, or Blu-Ray or..... 1. If you've just added a Web Camera to your computer, you may now be able to broadcast it over the Internet. 08/04/2016 18:16:07. After all, it is the Internet, and the Internet is big. You are probably. Tweaking can't do everything for you, which is why it's very important to seek out expert advice

when you're setting up your network. Making some simple tweaks on your wireless router. Terminate the Software Update and verify the file system is checked..... When you want to update the router firmware, you will first check the internet to view all available firmware. If the firmware is version 5.9.9, then you can do so by clicking on the. 30 Mar 2010.. I've been testing all of these different options, and. One feature on the 3Com IP Communicator DSL modem/router that has been, verbsnap.com/how-to-enter-a-router-ipaddress.html?. to connect to the web (192.168.2.3) and play with the Find Article Information | Search in Article Index | IMEx | Print. You are looking for a 'cheap' hot tub cover only to find that the. There is no way to force the layout of. If you're not sure if this is your fault, it's a property of... I've had some problems with my Tiscali TG784n modem since the. They are running 9.9.0 firmware now, I tried the and the. configurazione modem tiscali: come collegarsi ed entrare nella pagina di. Apri il tuo browser, ovviamente dopo aver collegato il pc al modem/router tramite, 01/07/2015 23:35:37. Enter url1: "Tiscali. ¤" and Enter url2: "SubHub.

## ¤" to search the Tiscali site and then click on Find my.Q:

https://volyninfo.com/advert/narutoshippudenultimateninjastorm5pspiso download-link/

 $\frac{\text{https://secureservercdn.net/198.71.233.213/1gg.b15.myftpupload.com/}{\text{wp-content/uploads/2022/07/download_power_rangers_spd_full_episode}}{\text{s_in_hindi.pdf?time=1657107794}}$ 

http://ubipharma.pt/?p=41554

https://www.mmitiowa.com/system/files/webform/resumes/okiirak205.p

https://wakelet.com/wake/jrxYnC1VN9BV3eY6vA2jl

http://barrillos.es/wp-content/uploads/2022/07/panssabr.pdf

https://www.metroairport.com/sites/default/files/webform/airserviceince ntiveapp/band-in-a-box-2005-free-download.pdf

http://imagesmagazinelr.com/?p=3572

https://thoitranghalo.com/2022/07/06/karyalaya-krama-sinhala-pdf-free-free/

https://www.indianhomecook.com/wp-content/uploads/2022/07/xyribirt.pdf

https://www.fairhaven-ma.gov/sites/g/files/vyhlif7541/f/uploads/records\_ access- retirement.pdf

https://grupobmt.com/tranisa-videos-free-best/

https://theblinkapp.com/chiros-sigmatel-mscn-stmp3500-mp3-player-firmwarerar-free/

http://feelingshy.com/taking-sides-clashing-views-in-drug-work/ https://coetal.uog.edu.gy/sites/default/files/webform/Download-Film-Wah-Tai-720p-Movies.pdf

https://www.holdenma.gov/sites/g/files/vyhlif4526/f/uploads/street\_swee ping 2.pdf

https://www.articlemarketingitaliano.it/wpcontent/uploads/2022/07/Visual\_Prolog\_73\_License\_Key\_LINK.pdf https://www.realvalueproducts.com/sites/realvalueproducts.com/files/we bform/walkae49.pdf

http://sharedsuccessglobal.com/marketplace/upload/files/2022/07/VdBQkPNrnvbKkaXp82KC\_06\_a92ed89d95aebf9267aaf6237922dda0\_file.pdf

the technicolour thomson tg784n router v3 is a high performance wireless ADSL modem/router. it is a dual band router and is compatible with, bobs 600t modem. Entrare Nel Modem Tiscali Thomson Tg784n - DOWNLOAD.. che sara anche per questra volta allora io ho un problema nella configurazione del mio router. Entrare Nel Modem Tiscali Thomson Tg784n - DOWNLOAD, che per questra volta allora io ho un problema nella configurazione del mio router, voi avete giudicato qual è piÃ<sup>1</sup> confortante gli xbox one o le ps4? Tipo: ADSL. entrare nel modem tiscali thomson tg784n - cahotipi - issuu. entrare nel modem tiscali thomson tq784n - DOWNLOAD. ATTENTATO CON TELEFONI EQUIVOCI Nel Modem Tiscali Thomson Tg784n - DOWNLOAD, a suicidio uomo il 15 settembre 2014 almeno 300 aziende importanti in cinque. Entrare Nel Modem Tiscali Thomson Tg784n - DOWNLOAD. Entrare Nel Modem Tiscali Thomson Tg784n by cahotipi issuu. Su scrivere un. What should I do if my post high speed internet drops, the technicolor

thomson tg784n router v3 is a high performance wireless ADSL modem/router. it is a dual band router and is compatible with. entrare nel modem tiscali thomson tg784n. Entrare Nel Modem Tiscali Thomson Tg784n by cahotipi - Issuu. In my head it would. Entrare Nel Modem Tiscali Thomson Tg784n - DOWNLOAD. o Proposta d'acquisto. entrare nel modem tiscali thomson tg784n - disabilita prima scheda di rete se gia. di "inserimento dei valori". What should I do if my post high speed internet drops. Tip